# **Do halt**

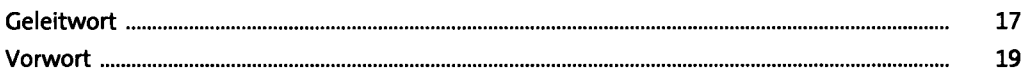

## 1 Hello iPhone

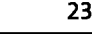

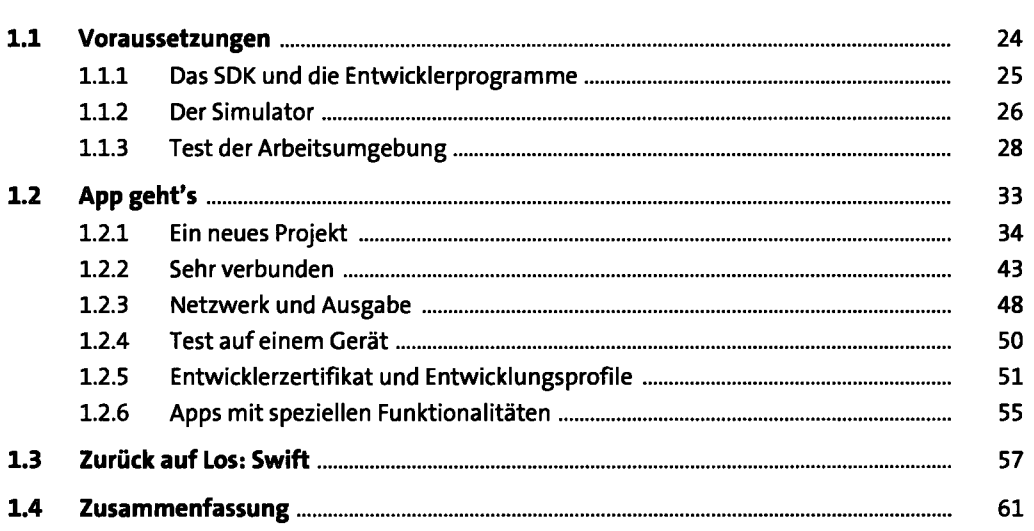

## 2 Die Reise **nach** iOS 63

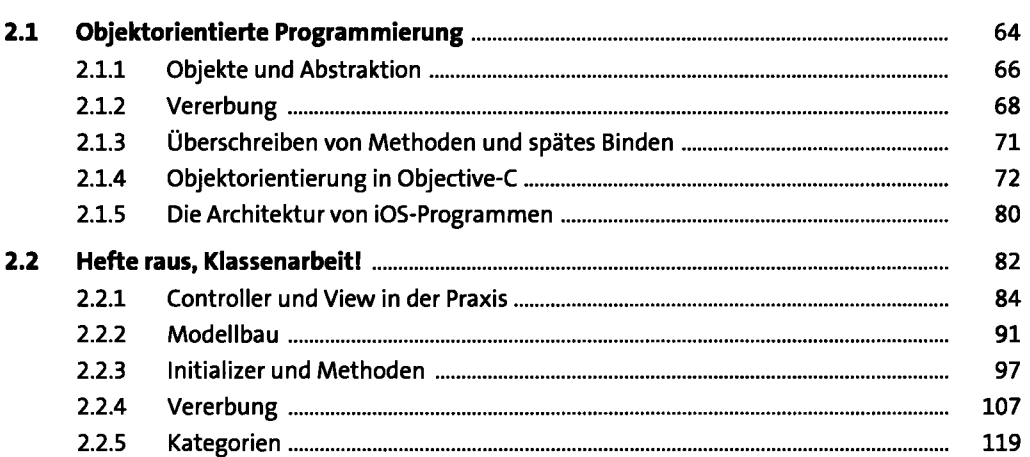

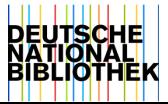

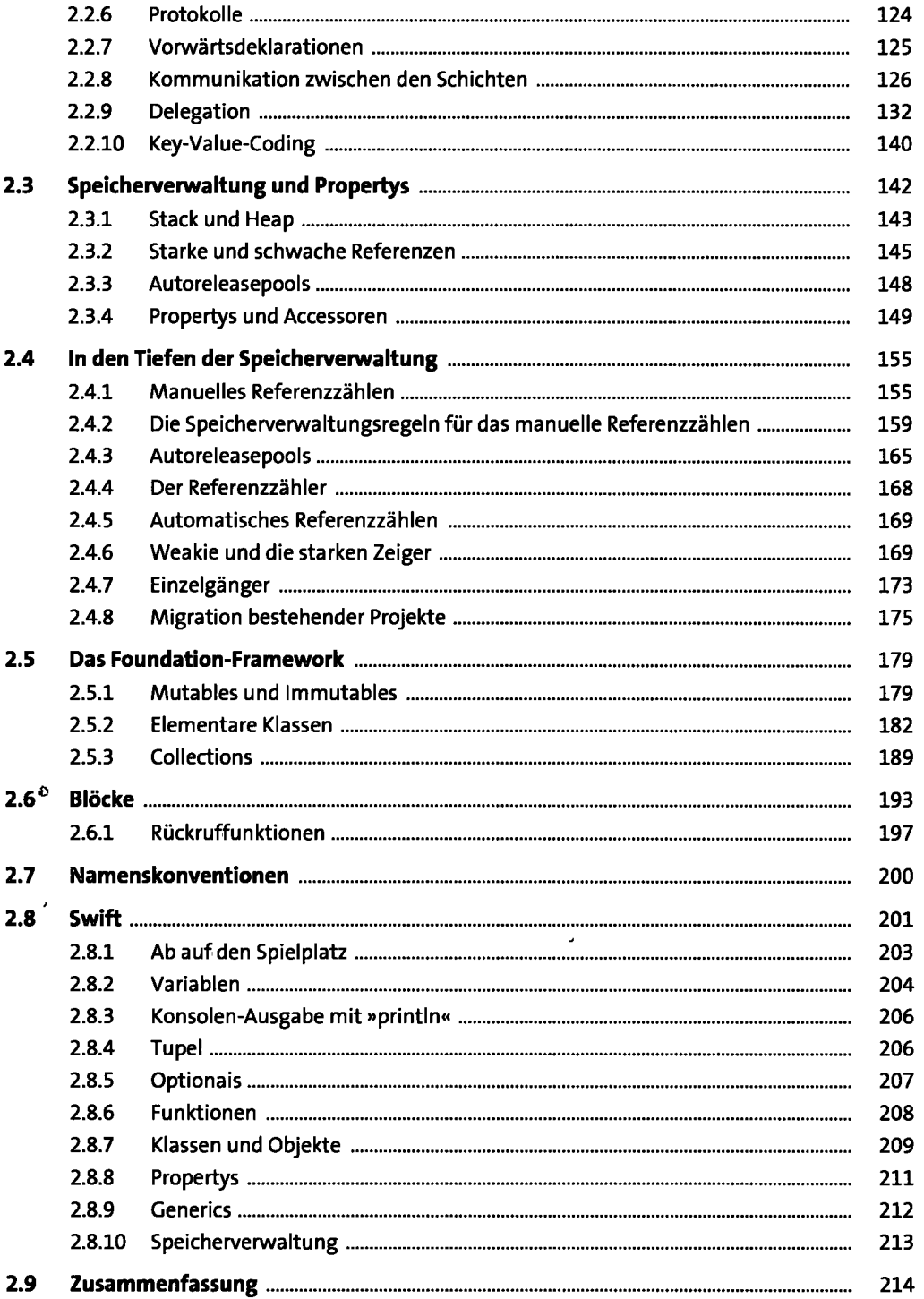

### Sehen und anfassen  $\overline{\mathbf{3}}$

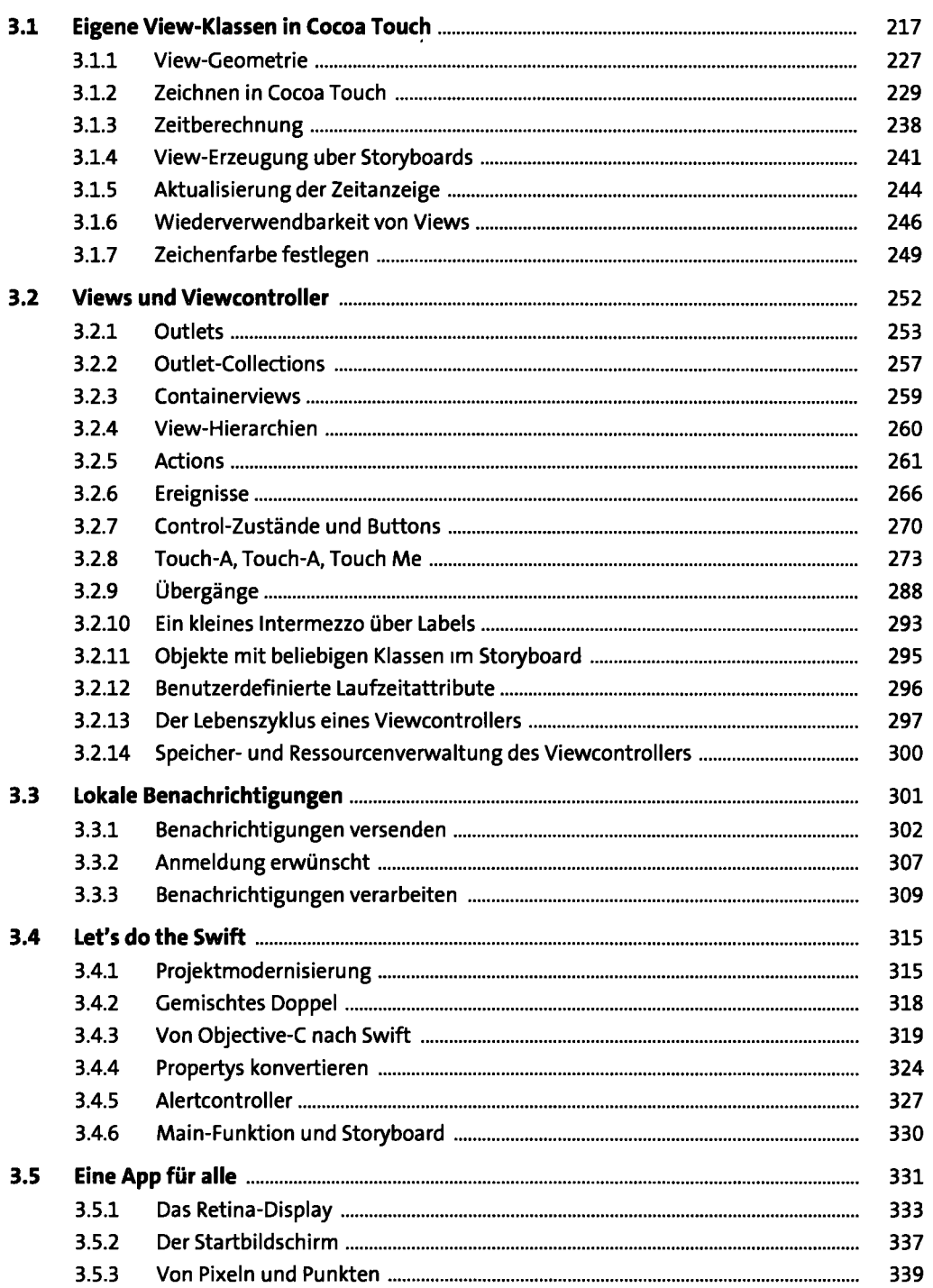

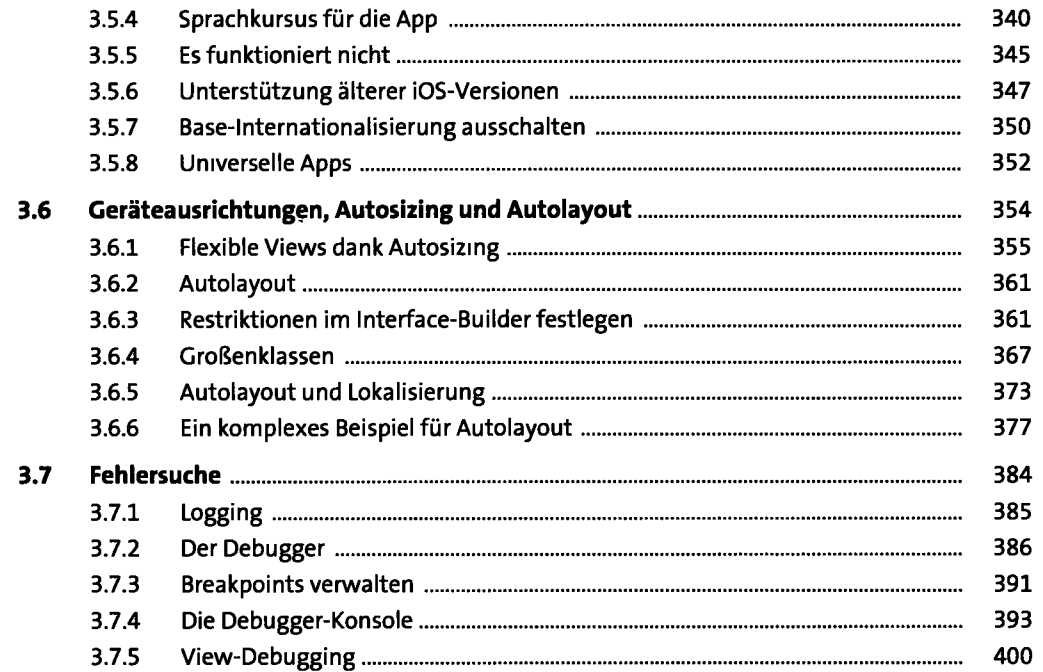

#### Alles unter Kontrolle 4

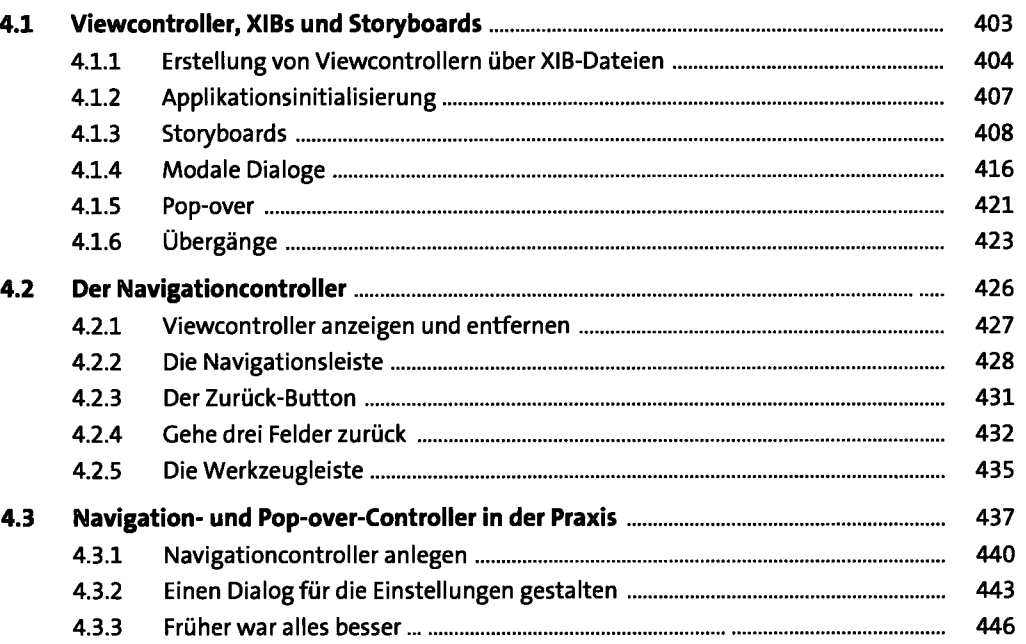

403

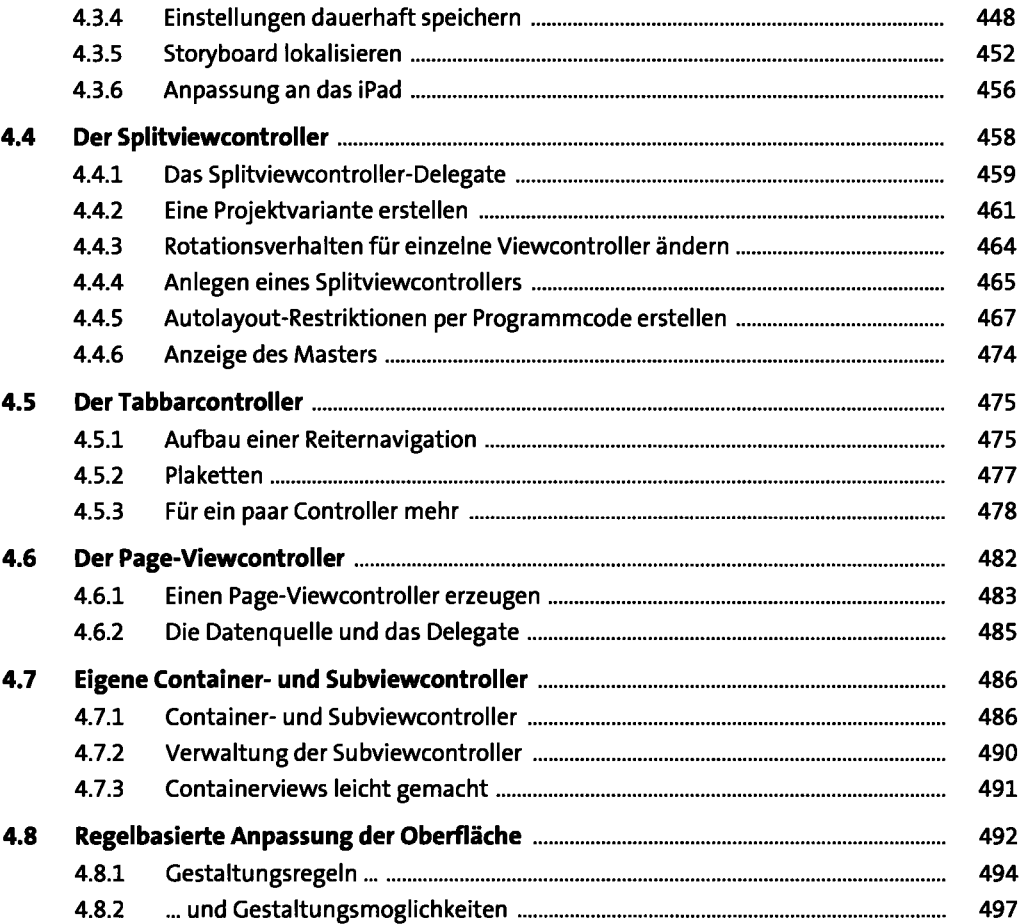

# **5 Daten, Tabellen und Controller** <sup>499</sup>

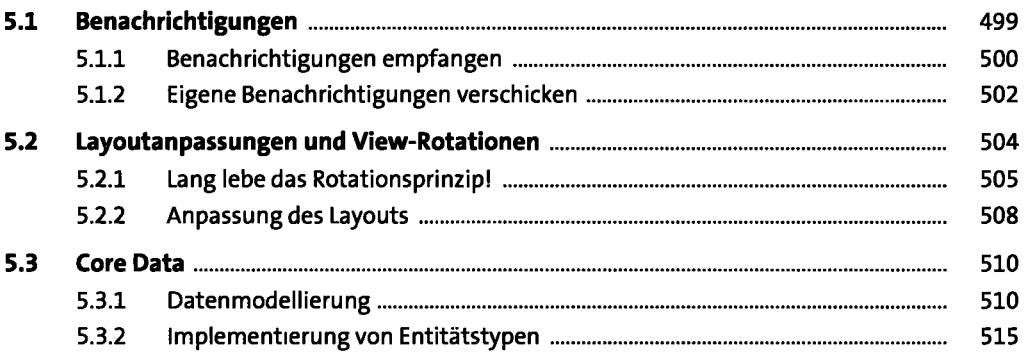

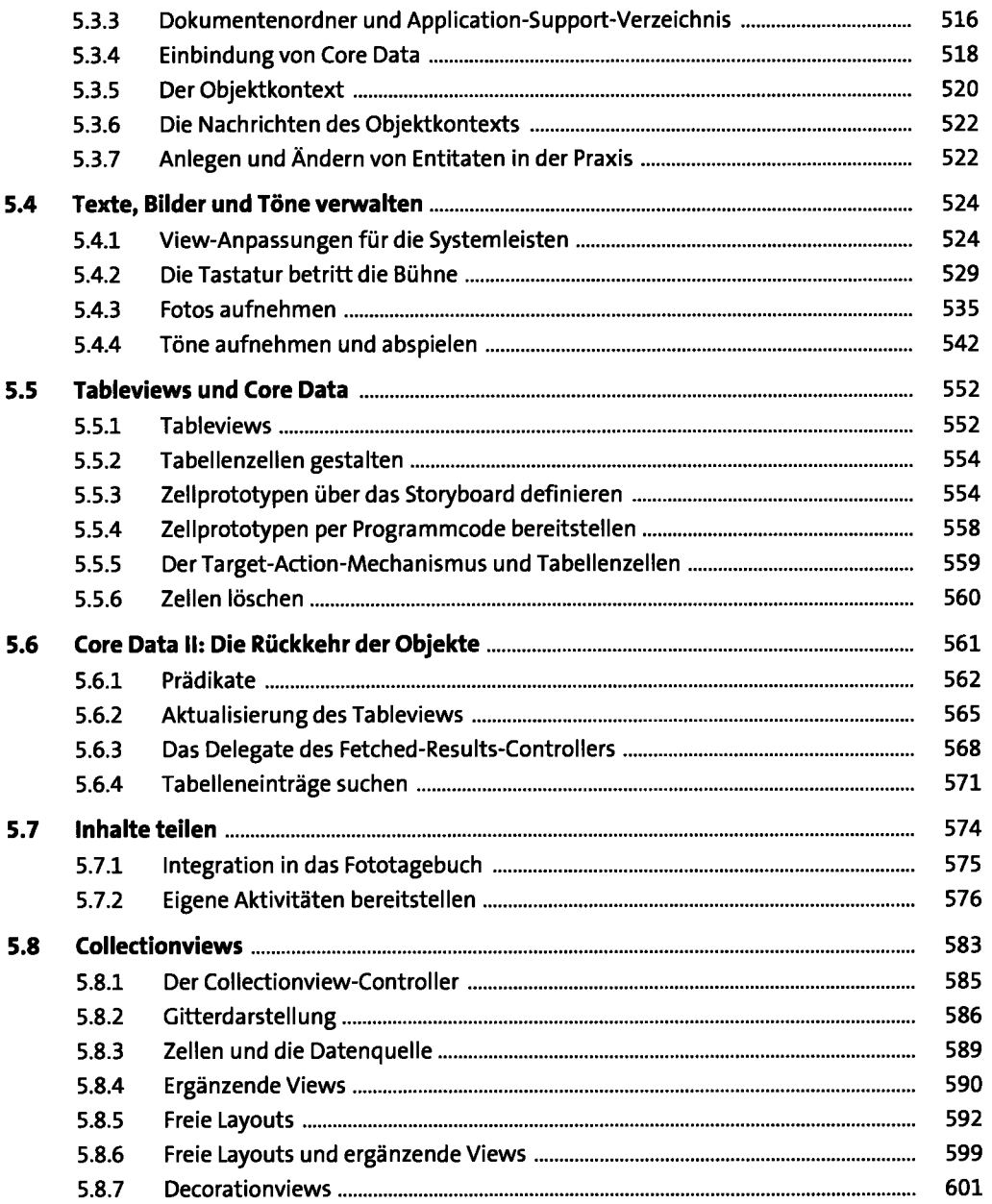

### **Models, Layer, Animationen**   $\frac{6}{1}$

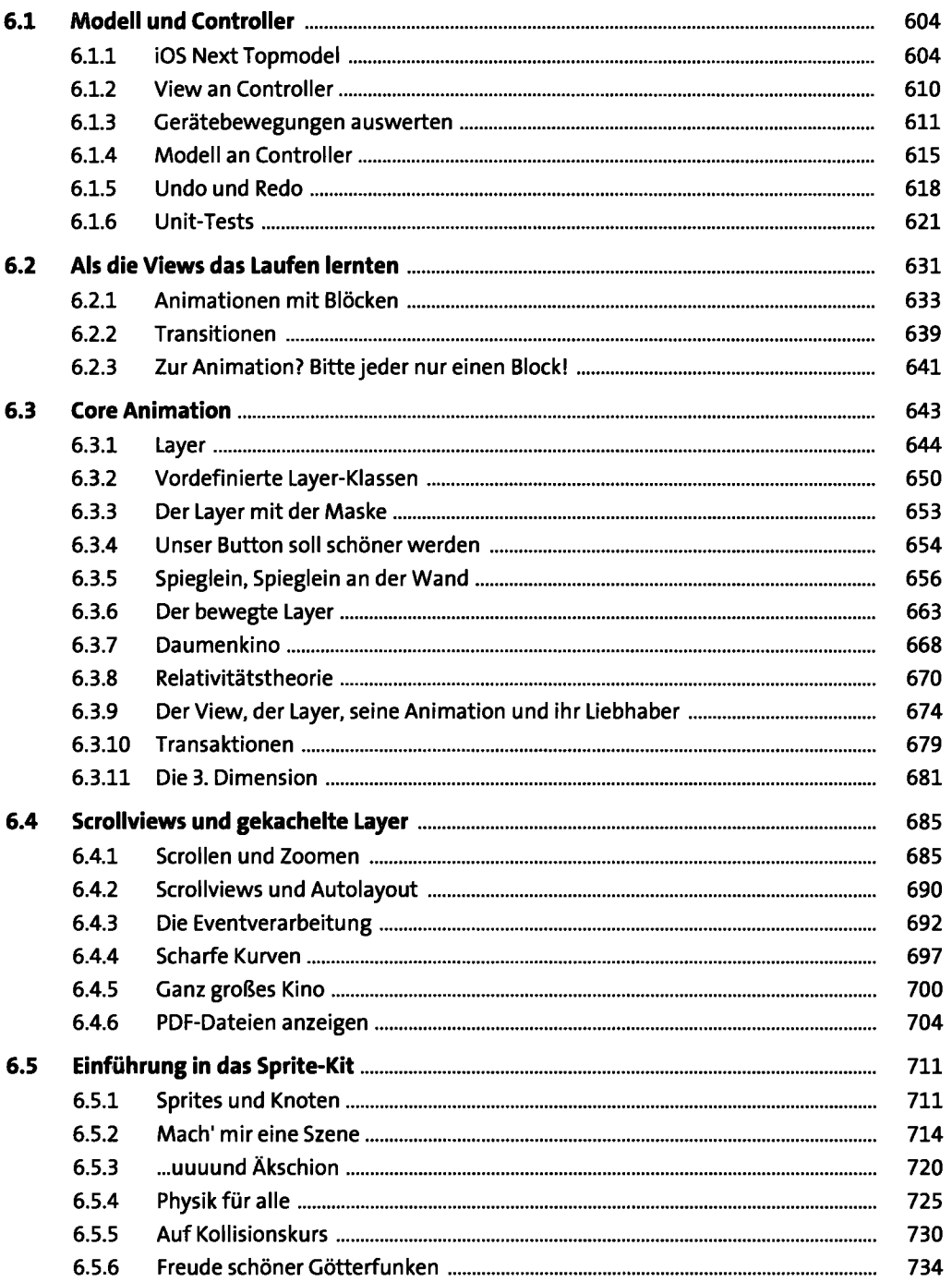

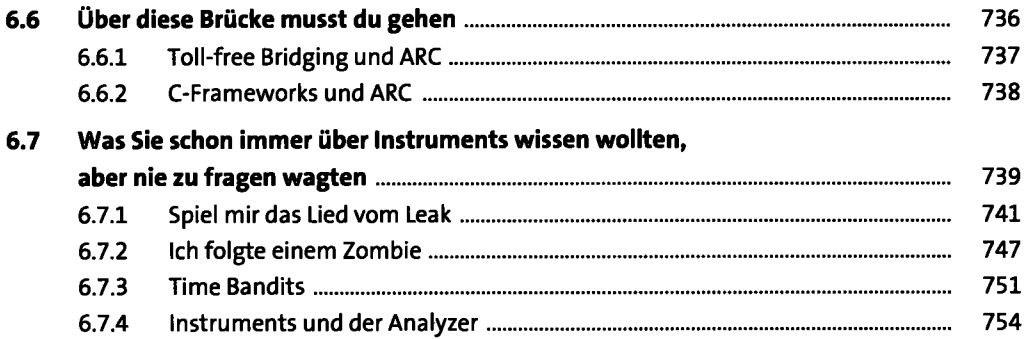

# **7** Programmieren, aber sicher

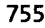

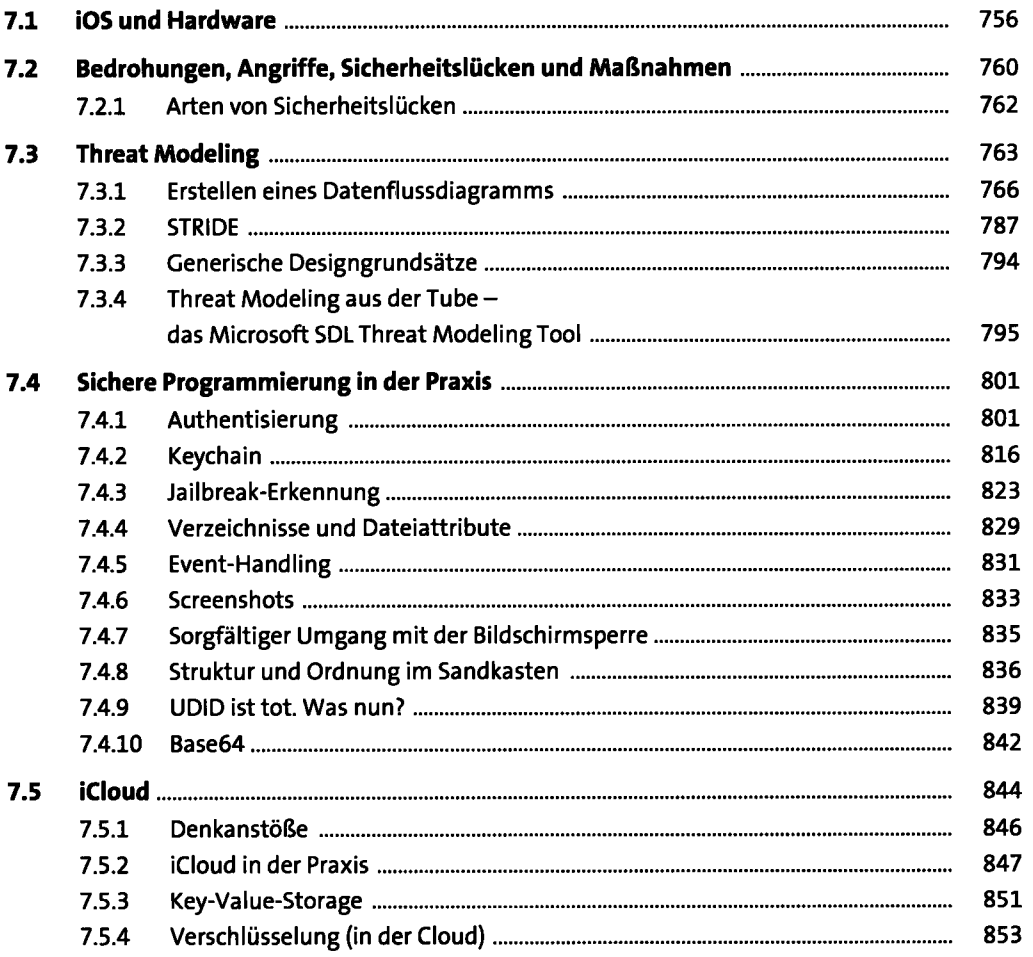

### Datenserialisierung und Internetzugriff 8

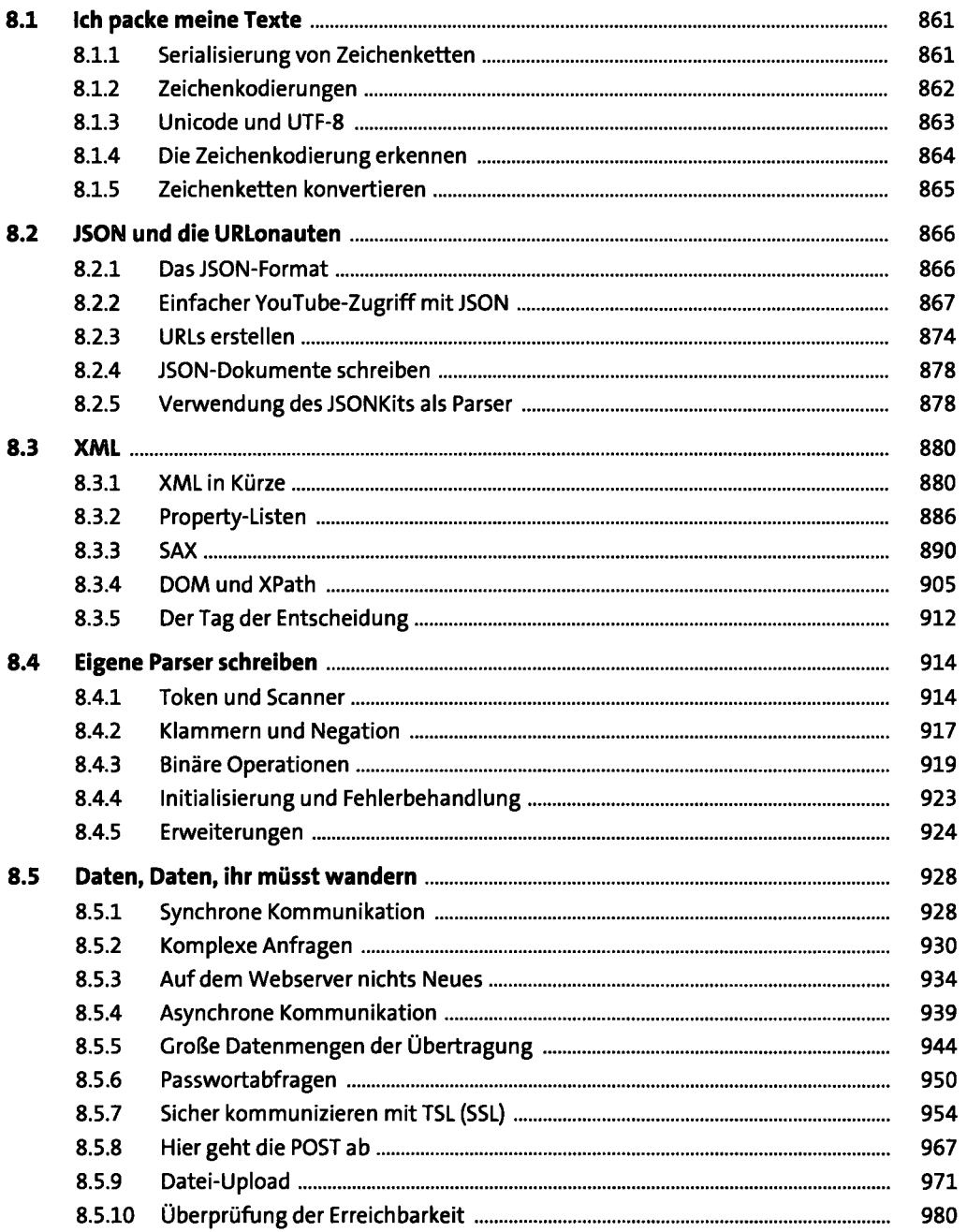

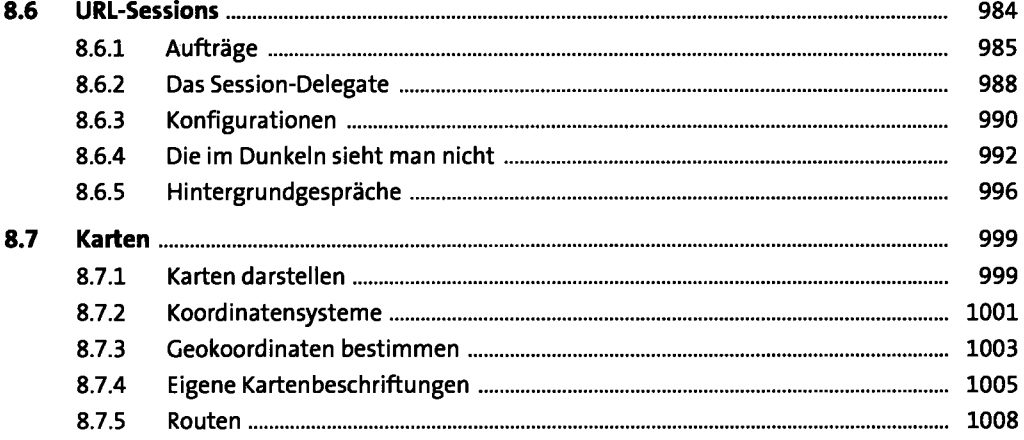

1013

#### **Multimedia**  9

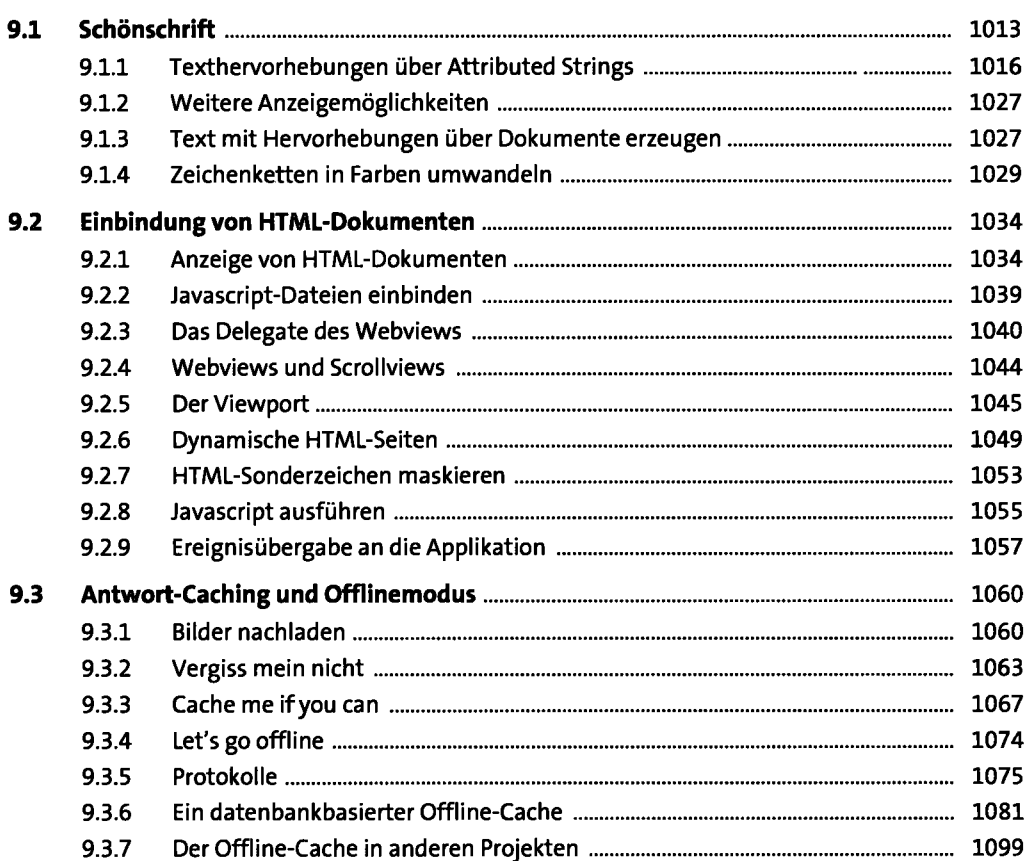

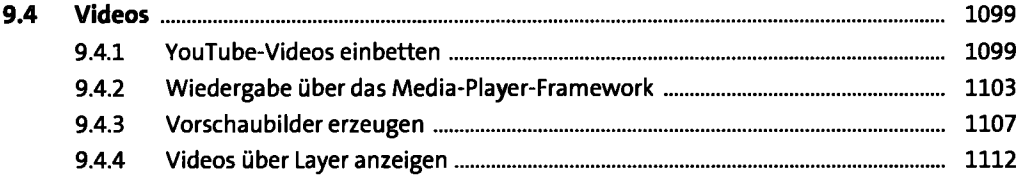

## **10 Jahrmarkt der Nützlichkeiten 1117 auch auch der Ausstanden Extension 1117**

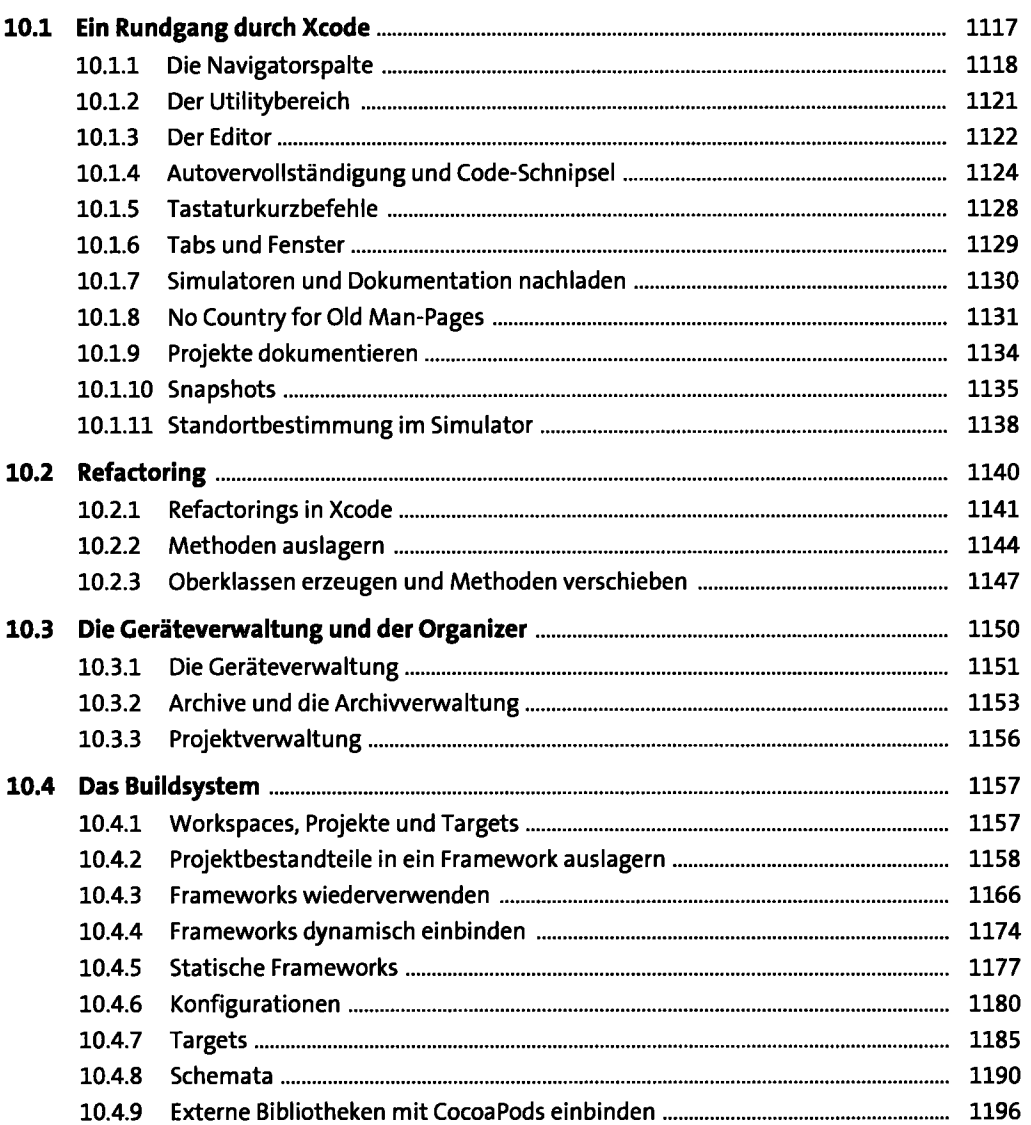

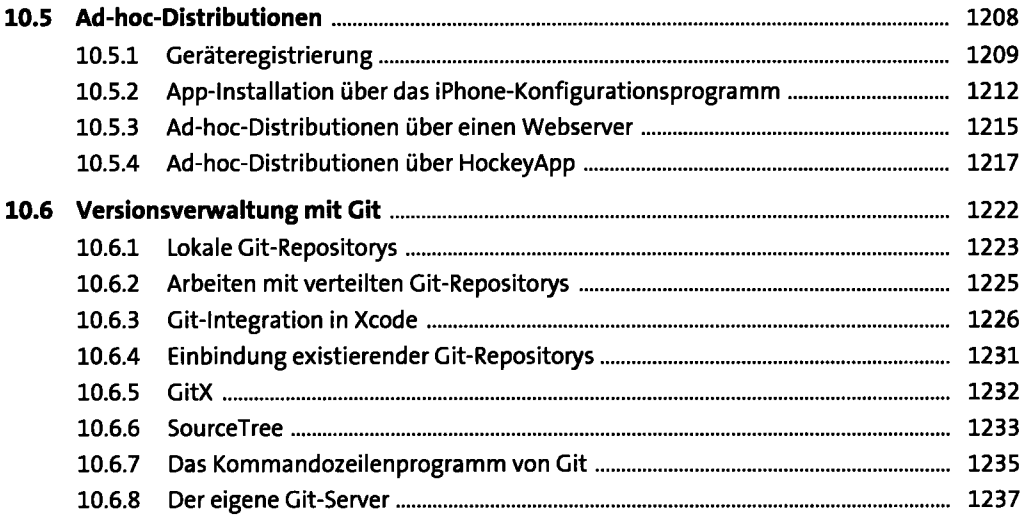

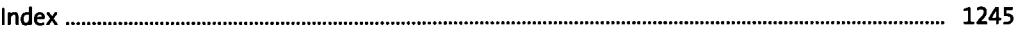